## ICT-Regelstandards = mi4u.ch

## **Würfelansichten mit Online-Cuboro**

## **Hinweise für die Lehrperson**

Die Arbeit mit dem Online-Programm auf http://www.cuboro-webkit.ch/ eignet sich zur Vertiefung der gelernten Inhalte aus dem

- Zahlenbuch 5 «Quaderansichten» Seiten 84 und 85, sowie Arbeitsheft Seiten 75 und 76

- Zahlenbuch 6 «Quader» Seiten 58 und 59, sowie Arbeitsheft Seite 54.

Auf den Rasterblättern zeichnen die Schülerinnen und Schüler die Ansichten ihrer Kugelbahnen. Dies können sie einerseits als Würfelmauern erledigen oder andererseits, und das ist nun sehr anspruchsvoll, auch unter Einbezug der unsichtbaren Tunnel.

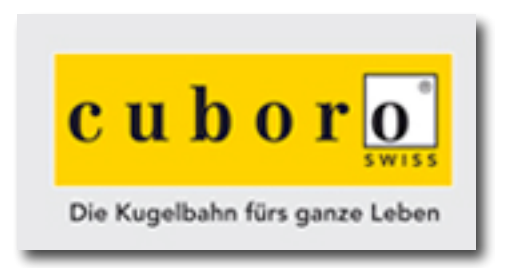

Hinweise finden Lehrpersonen im kurzen Erklärungsfilm auf http://cuboro.ch/de/Info/cuboro\_webkit oder auch auf YouTube, wenn der Suchbegriff «cuboro» eingegeben wird.

Alternativ dazu finden Lehrpersonen auf der Seite http://www.matlet.ch/new/?cmd=lstApplets das Applet *Gebäude nachbauen*.

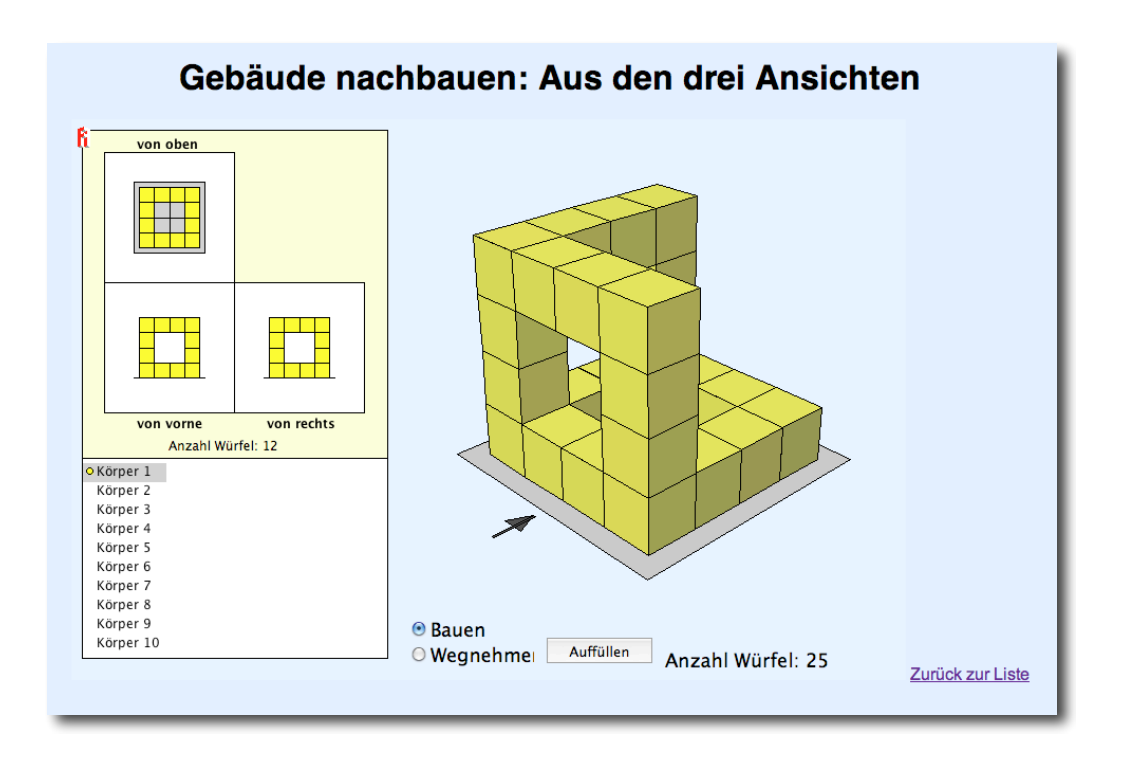